## Tenants

## Overview

Tenancy Management feature is used to manage a portfolio of devices for specific functionality in an estat of authorization control to restrict the visibility of the device operations within the pool of devices that th devices under each merchant/re-seller can be classified as Tenant. Users with Estate Owner and Verifone, edit, and delete tenants. Users with Verifone Helpdesk roles will be able to view and edit tenants.

A Tenant, Verifone Admin, and Estate Owner can manage the devices that they have access to, and perform and diagnostic tasks. This feature enables access to restrict the visibility of the tenants.

The feature management is based on the customer license to define the scope of operations in the estate t across tenant levels and Estate owner pool levels. Based on the licenses, they are enabled for Basic, Esse

This feature also permits Verifone Helpdesk users to support merchants using all available device manager This feature is supported in both, the UI and API.

Estate Owner/Verifone Admin

- The Estate owner will be able to create/modify/delete users so that the user can log in and manage d (or the tenant that the user has access to).
- The Estate owner will be able to remove devices from the tenant.
- The Estate owner will be able to move devices from one tenant to another tenant.

User

- All the entities accessible to logged-in users will be available for updates/assignments
- Provides an option to switch the user to navigate to multiple customers.
- Provides an option to add a tenant for any entity.

Following are the roles for different users.

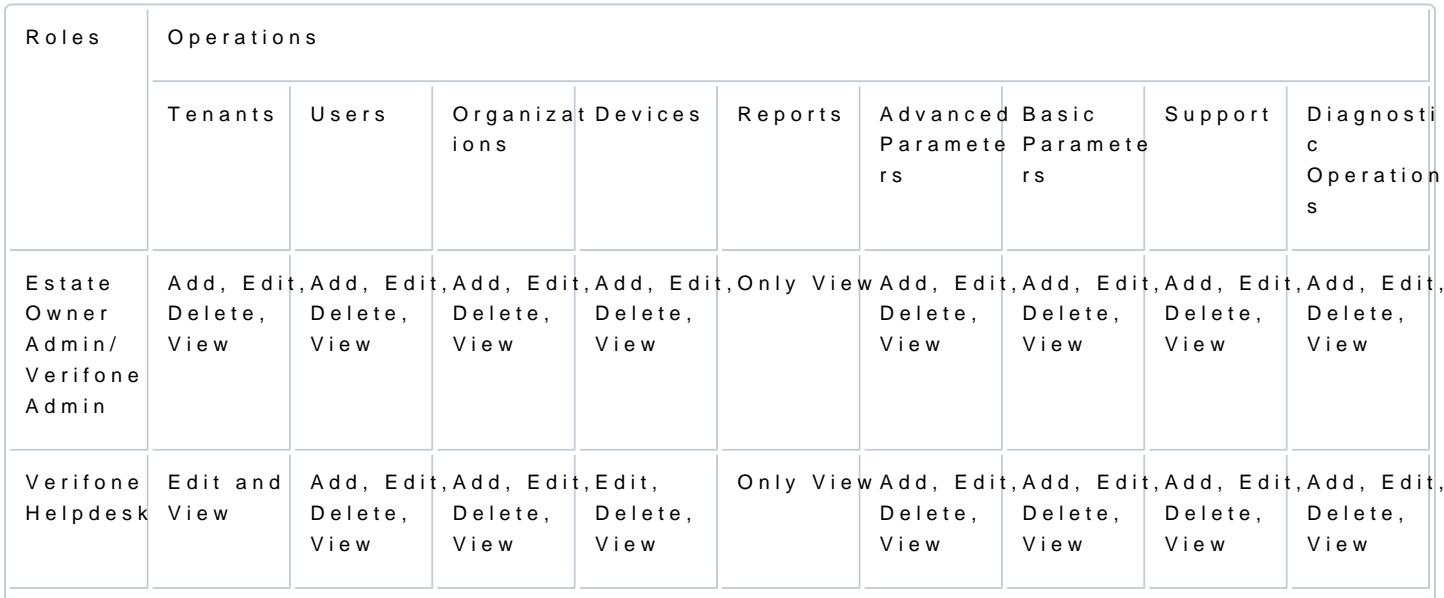

[https://verifone.cloud/docs/device-management/device-manage](https://verifone.cloud/docs/device-management/device-management-user-guide/tenants)ment-Updated: 14-Nov-2022

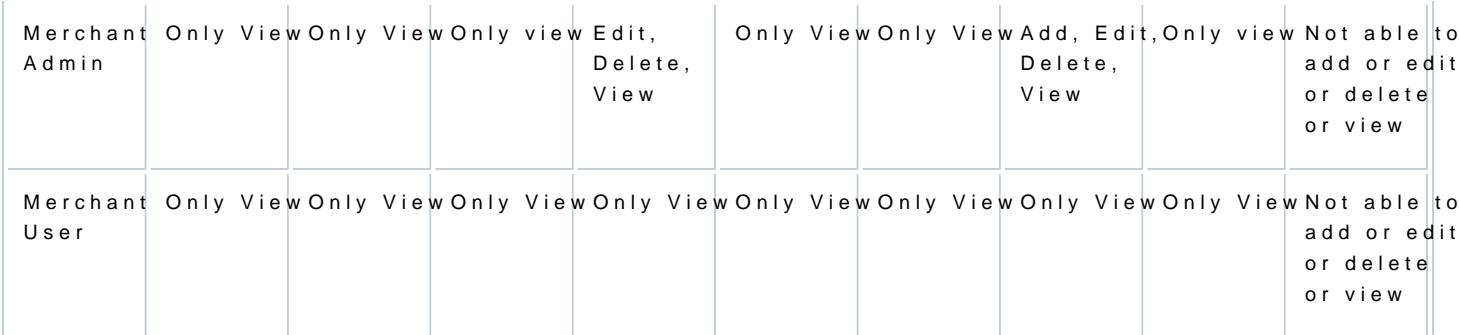

Follow the option sequence below to configure the Tenants

Verifone Centr<sup>a</sup>levice Management Device Management Fenants

Follow the option sequence below to view Tenants

Verifone CentraDevice ManagemenTenants

[https://verifone.cloud/docs/device-management/device-manage](https://verifone.cloud/docs/device-management/device-management-user-guide/tenants)ment-Updated: 14-Nov-2022